# I-5534-M CAN bus Switch Module Quick Start User Guide

#### 1. Introduction

This Quick Start User Guide introduces users how to use the I-5534-M module to their application quickly. Therefore, it is only provided with the basic instructions. For more detail, please refer to the I-5534-M manual in the ICPDAS CD-ROM. Users can also download the manual from the ICPDAS web site:

<u>http://www.icpdas.com/root/product/solutions/industrial\_communication/fieldbus/can\_bus/r</u> <u>epeater/i-2534\_i-5534-m.html</u>

This Quick Start guilds you quickly to familiarize yourself with the I-5534-M module. Here, we use an example to show how to use the I-5534-M.

#### 2. CAN bus Pin Assignment

| Port    | Pin | Description |
|---------|-----|-------------|
|         | 2   | CAN_Low     |
| CAN1    | 3   | CAN_Ground  |
| CANT    | 5   | CAN_Shield  |
|         | 7   | CAN_High    |
|         | 2   | CAN_Low     |
| 0.4.1.0 | 3   | CAN_Ground  |
| CAN2    | 5   | CAN_Shield  |
|         | 7   | CAN_High    |
| CAN3    | 2   | CAN_Low     |
|         | 3   | CAN_Ground  |
|         | 5   | CAN_Shield  |
|         | 7   | CAN_High    |
| CAN4    | 2   | CAN_Low     |
|         | 3   | CAN_Ground  |
|         | 5   | CAN_Shield  |
|         | 7   | CAN_High    |

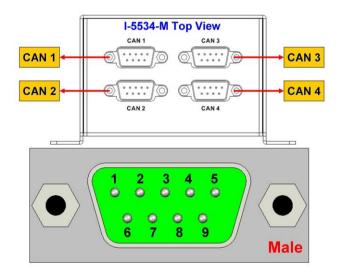

## 3. Power & RS-232 Pin Assignment

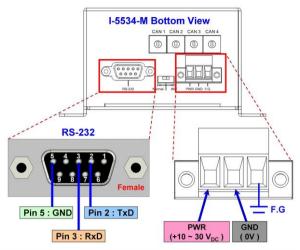

| Name | Description                                                  |
|------|--------------------------------------------------------------|
| TxD  | RS-232 TXD pin of the I-5534-M. Connect to the PC's RxD pin. |
| RxD  | RS-232 RXD pin of the I-5534-M. Connect to the PC's TxD pin. |
| GND  | RS-232 GND pin of the I-5534-M. Connect to the PC's GND pin. |

| Name | Description                                        |
|------|----------------------------------------------------|
| PWR  | Voltage Source Input. $+10V_{DC} \sim +30V_{DC}$ . |
| GND  | Power Ground.                                      |
| F.G  | Frame Ground.                                      |

#### 4. Indicator LED

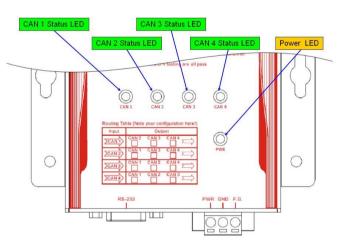

| Name | LED Color | Description                |
|------|-----------|----------------------------|
| PWR  | OFF       | The I-5534-M has no power. |
|      | Red       | The I-5534-M has power.    |

| Name         | LED Color | CAN Status Description                                   |
|--------------|-----------|----------------------------------------------------------|
| CAN1         | OFF       | The CAN port does not transmit or receive message now.   |
| CAN2         | Green     | The CAN port is transmitting or receiving message now.   |
| CAN3<br>CAN4 | Red       | The CAN port have some errors when transmitting message. |

## 5. CAN bus Terminal Resistor & DIP-Switch

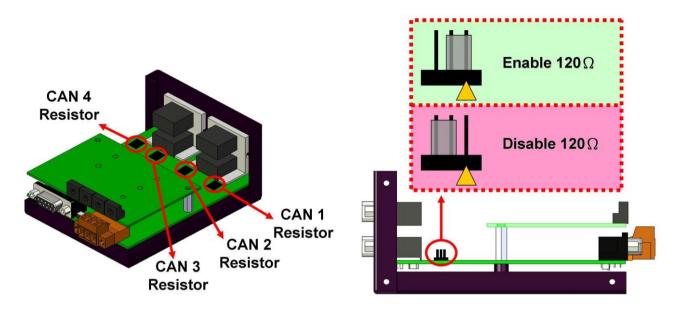

### 6. Rotary Switch & CAN Baud Rate

| Switch | CAN bus       |
|--------|---------------|
| Value  | Baud Rate     |
| 0      | 5 kbps        |
| 1      | 10 kbps       |
| 2      | 20 kbps       |
| 3      | 33.3 kbps     |
| 4      | 50 kbps       |
| 5      | 62.5 kbps     |
| 6      | 83.3 kbps     |
| 7      | 100 kbps      |
| 8      | 125 kbps      |
| 9      | 250 kbps      |
| А      | 500 kbps      |
| В      | 800 kbps      |
| С      | 1 Mbps        |
| D      | User-defined  |
|        | baud rate.    |
| E~F    | Not-available |

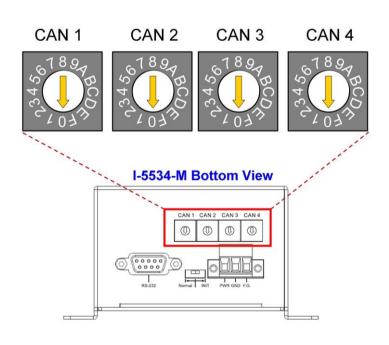

## 7. Normal / Initial Mode Switch

In general usage, the users should make switch at the "Normal" position.

| Mode Name | The I-5534-M Status<br>Description | I-5534-M Bottom View           |
|-----------|------------------------------------|--------------------------------|
| Normal    | The I-5534-M is in the             |                                |
| Normai    | normal mode.                       |                                |
|           | The I-5534-M is in the             |                                |
|           | configurable status. The           | RS-232 Normal NIT PWR GND F.G. |
|           | users could use the                |                                |
|           | "I2534_I5534M_Utility" to          |                                |
|           | configure the route path,          |                                |
| Initial   | CAN filter or user-defined         |                                |
|           | CAN baud rate.                     |                                |
|           | In the initial mode, the           |                                |
|           | CAN1 LED ~ CAN4 LED                | ◀── ──▶                        |
|           | will be all twinkling every 1      | Normal INIT                    |
|           | second.                            |                                |

#### 8. Configuring the Route Path, User-defined Baud Rate, CAN-ID Mapping

Users can configure the route path and user-defined baud rate of each CAN channel. We provide the "I2534\_I5534M\_Utility" to set these configurations into the I-5534-M module. They can get the software utility from the product CD or website.

| I-2534 / I-5534-M Utility ¥1.2                               |                                    | 1-2534 / 1-5534-M Utility ¥1.2                                                                                                    |
|--------------------------------------------------------------|------------------------------------|----------------------------------------------------------------------------------------------------|
| COM Port in PC<br>COM Port COM  COM Open COM<br>115200,n,8,1 | I-2534 / I-5534-M                  | COM Port in PC<br>COM Port COM1 - Open COM 1-2534 / 1-5534-91<br>115208,n.8,1                                                                                                    |
| CAN-ID Filter CAN Port 1 CAN Port 2 C                        | AN Port 3 CANPort4                 | CAN-ID Filter CAN Port 1 CAN Port 2 CAN Port 3 CANPort4                                                                                                    |
| Download CAN Filter User Define CAN Baud Rate                |                                    | CAN Port 1 Routing Table                                                                                                    |
|                                                              |                                    | Input CAN Port Output CAN Port                                                                                                    |
| Step 1. Create CAN Filter File                               | CAN 1 33.2 Kbps                    | $CAN 1 \longrightarrow \qquad \overrightarrow{\mathbf{v}} \ CAN 2 \qquad \overrightarrow{\mathbf{v}} \ CAN 3 \qquad \overrightarrow{\mathbf{v}} \ CAN 4 \qquad \longrightarrow \qquad \qquad \qquad \qquad \qquad \qquad \qquad \qquad \qquad \qquad \qquad \qquad \qquad \qquad \qquad \qquad \qquad $                                                                                                    |
| Step 2. 🗹 Enable CAN Filter                                  | CAN 2 56.9 Kbps                    | Image: Weight of the state of the state of the |
| Step 3. Download CAN Filter File                             | CAN 3 22.4 Kbps<br>CAN 4 11.3 Kbps | • 23-bit         • 0x1023bx000004BC           • 11-bit         • 229-bit           • 23-bit         • 0x00001122>0x000002211                                                                                                    |
| Read CAN Filter<br>✓ CAN Filter Status in Module             | Download User Baud Rate            | Add                                                                                                    |
| Read from Module                                             | Read from Module                   | Clear Table Delete Row                                                                                                    |
|                                                              |                                    | Load CAN-ID File Save CAN-ID File Read from Module Write to Module                                                                                                    |
| Firmware Ver. Reset Module 👫 Exit Utility                    |                                    |                                                                                                    |

Mail to <u>service@icpdas.com</u> if you have any questions.